## 第 13 回 スタックとキューのデータ構造

スタックとキューのデータ構造を Python で実現する方法について学ぶ。

【スタック】

スタック(Stack; 物を積み上げた山)は、「後入れ先出し (LIFO: Last In, First Out)」 型のデータ構造である。つまり、最後に格納したデータが最初に取り出されるデータ構造で ある。データを格納する操作をプッシュ、データを取り出す操作をポップと言う。スタック の動作イメージを以下に示す。

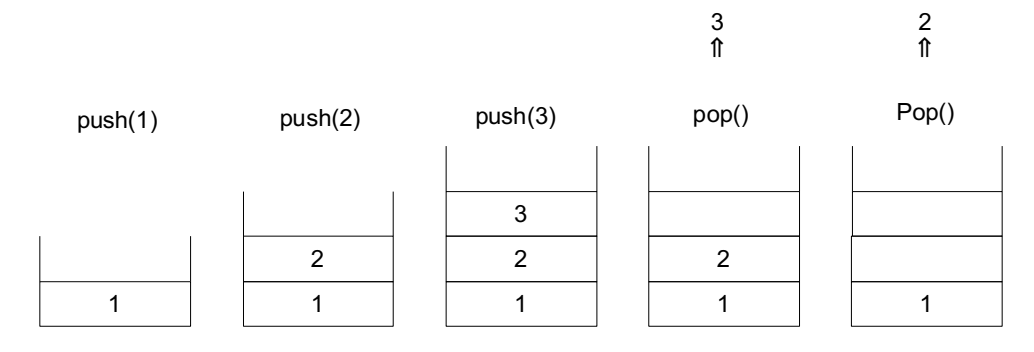

日常生活の例:食堂の皿の山

プログラムの例:メソッド呼び出し、操作の「元に戻す」「繰り返し」

【キュー】

キュー(Queue; 待ち行列)は、「先入れ先出し (FIFO: First In, First Out)」型のデー タ構造、すなわち最初に格納したデータから順に取り出されるデータ構造である。データを 格納する操作をエンキュー、データを取り出す操作をデキューと言う。キューの動作イメー ジを以下に示す。

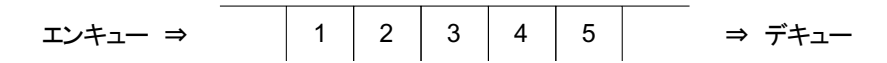

日常生活の例:スーパーのレジ等の待ち行列(先に並んだ客から処理される) 英語では First come, first served (FCFS) プログラムの例:プリンタの実行待ちジョブのキュー

【両端キュー】

両端キュー (double-ended queue) またはデック (deque) とは、先頭または末尾で要素 を追加・削除できるキューである。両端キューを使えば、スタックとキューの操作をいずれ も実現できる。Python では、両端キューが collections.deque で実装されている。Python の組み込みコンテナ(list, tuple, dict, set)にはそなわっていないコンテナのデータ型 を集めたモジュールに、collections モジュールがある1 。ドキュメントには次のように書 かれている。

Deque とは、スタックとキューを一般化したものです (この名前は「デック」 と発音され、これは「double-ended queue」の省略形です)。Deque はどちらの側

<sup>1</sup> https://docs.python.org/ja/3/library/collections.html

からも append と pop が可能で、スレッドセーフでメモリ効率がよく、どちら の方向からもおよそ O(1) のパフォーマンスで実行できます。

list オブジェクトでも同様の操作を実現できますが、これは高速な固定長の操 作に特化されており、内部のデータ表現形式のサイズと位置を両方変えるよう な pop(0) や insert(0, v) などの操作ではメモリ移動のために O(n) のコス トを必要とします。

たとえば、[1,2,3,4,5]というリストを考える。このリストに 6 というデータを追加する と、[1,2,3,4,5,6]となる。スタックであれば、ここからデータを取り出すときには一番最 後に追加した最後のデータ 6 を取り出せば良いが、キューであれば、最初のデータ 1 を取 り出すことになる。その場合に、1 を取り出してあいたところに 2 を移動し、さらにあいた ところに 3 を移動し、といったデータの移動をするために、時間がかかってしまう。このこ とが「メモリ移動のために O(n) のコストを必要とします」と表現されている。

Deque のデータ型では、このような問題が解決されて「どちらの方向からもおよ そ O(1) のパフォーマンスで実行」できるとされている。つまり、メモリを「詰めていく」 という内部処理を必要としないデータ構造となっている。したがって、先頭や途中にデータ を追加したり削除したりすることが多い場合(そして大量のデータを取り扱うとき)には、 list よりも deque を使う方が良い。

このような計算資源の効率的な使い方は、日常的なプログラミングではほとんど気にす る必要がない。なぜならば、コンピュータの処理は高速であり、通常は一瞬で計算が終わる ためである。一方、同じような処理を何度も繰り返すような場合や、大量のデータを処理す る場合には、処理速度が問題になることがある。たとえば、10 日間かかる計算が 2 秒で終 わるのであれば、そのメリットは大きい。アルゴリズムやデータ構造を効率化することで、 このようなプログラムの高速化に役立つことがある。

Deque に用意されているメソッドの中から、いくつかピックアップする。

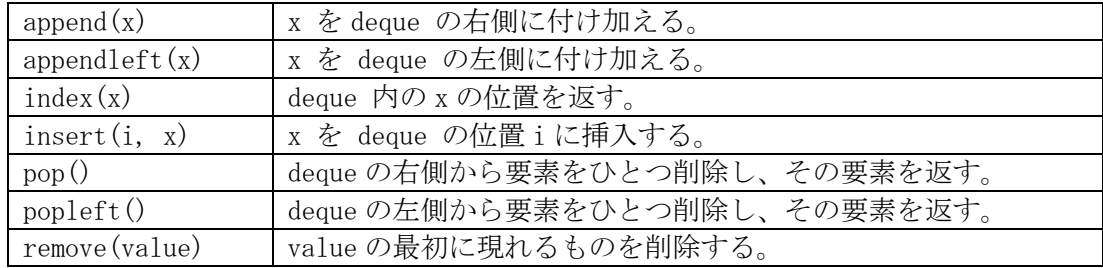

★deque を使って次のプログラムを動かしてみよう。

```
import collections
queue = collections.deque(["a", "b", "c"]) # a, b, c という並びのキューを作成
queue.append("d") # d を右側に付け加える
queue. insert(1,"e") # 1番目にeを挿入。「1番目」はどこになるか?
print(queue.pop()) # 右側から削除して、その要素を表示。
print(queue.popleft()) # 左側から削除して、その要素を表示。
print(len(queue)) # キューの長さを表示
queue.remove("b") # b を削除
print(list(queue)) # キューの状態を表示
```
次のように出力される。

d a  $\mathbf{c}$  $[$ 'e', 'c']

## 【★課題】

上のプログラムを参考に、次の動作をするプログラムを作成して、ToyoNet-ACE に提出 してください。途中の経過がないプログラムは無効です。

(1) a, b, c, d, e という並びのキューを作成

(2) f を右側に付け加える

(3) c の右側に g を付け加える

(4) キューの一番左から削除して、その要素を表示する

(5) キューの状態を表示

出力:

a

 $\lceil$ 'b', 'c', 'g', 'd', 'e', 'f']

【発展:競技プログラミング】

これまでの授業で、だいぶプログラミングに慣れてきたでしょうか。自ら、さらに深く勉 強しようという人も出てきていることでしょう。そこで「競技プログラミング」について紹 介する。競技プログラミングでは、参加者全員に同じ課題が出題され、与えられた課題を正 確にかつより早く解決するプログラムを書くことを競う。国内では、AtCoder という競技プ ログラミング(https://atcoder.jp/)が有名である。コンテストで良い成績を取るとレーテ ィング、ランキングが上がる。

参考までに、AtCoder Beginner Contest 149 (2019 年 12 月 29)の問題 C (Next Prime)を 示す1 。これまでの授業の知識で十分に解ける問題なので、ぜひ挑戦してみてください。 AtCoder のサイトからコンテストで提出された様々なプログラミング言語の様々な回答を 見ることができる<sup>2</sup>。

問題文: X 以上の素数のうち、最小のものを求めよ。

注記: 素数とは、2 以上の整数であって、1 と自分自身を除くどの正の整数でも割り切れな いようなもののことです。例えば、2,3,5 は素数ですが、4,6 は素数ではありません。 制約: 2≤X≤10<sup>5</sup>、入力はすべて整数

入力: 入力は以下の形式で標準入力から与えられる。 X

出力: X 以上の素数のうち、最小のものを出力せよ。

入力例 1: 20 出力例 1: 23 入力例 2: 2 出力例 2: 2 入力例 3: 99992 出力例 3: 100003

<sup>1</sup> https://atcoder.jp/contests/abc149/tasks/abc149\_c

<sup>&</sup>lt;sup>2</sup> 私が作成した回答例は https://paiza.io/projects/YGWJ685Cd2p6s0qEeuvfzg

【発展:ウェブアプリ開発】

ウェブでアプリを実行するための技術には様々なものがある。大きく分けると、サーバー 側(サーバーサイド)で動かすプログラムと、ウェブブラウザ(クライアントサイド)で動 かすプログラムがある。

Python でサーバーサイドのウェブアプリを開発するときには、Django(ジャンゴ)、Flask (フラスク)などのフレームワークを導入するのが一般的である。Python のフレームワー クには、ログイン機能などのウェブアプリで標準的に使われる機能が備わっているため、効 率的にアプリを開発することができる。従来は、ウェブアプリケーションを実行するたびに 呼び出す CGI がよく使われていたが、CGI は実行するたびにプロセスを起動するため、最近 ではサーバ内のプロセスでウェブアプリケーションを実行する方法が主流である。サーバ ーの開発環境は Docker のコンテナによって構築し、複数のコンテナを Kubernetes による コンテナオーケストレーションによって運用管理するという手法が標準となっている。私 自身は、研究用のソフトウェア SWRC Fit<sup>1</sup>と EC Fit を Python の CGI プログラムとして公開 している。

サーバーにデータを保存する必要がなければ、サーバーの環境を選ばないクライアント サイドプログラミングが手軽である。JavaScript は言語仕様が ECMAScript として標準化さ れ、ほぼすべてのメジャーなウェブブラウザでサポートされている。サーバーサイドプログ ラミングでも、フォームに入力するときの入力チェックなど必要に応じて JavaScript が併 用されるため、ウェブアプリを開発するのであれば JavaScript は HTML, CSS と並んで必修 科目である。JavaScript はウェブブラウザで直接開発できる点も手軽である。たとえば Chrome ではブラウザを右クリックして「検証」を選ぶことで Console が表示され、直接 JavaScript を実行することができる。

私が作成したパズルを 2 つ紹介する。

(1) 15 パズル2

JavaScript のソースコード3 を GitHub で読むことができる。

(2) ナンプレ45

問題を解くためのヒントが表示される。Flutter を使ってウェブ版とモバイルアプリを 作成した。Flutter は、iOS, Android, Windows, Mac, Web 等のクロスプラットフォー ムのモバイルアプリケーションやウェブアプリケーションを構築するためのフレーム ワークであり、Dart というプログラミング言語が使用される。モバイル版については、 iOS 版を App Store で公開している。Android 版は手元のエミュレーターでは動いてい るものの、Google Playでの公開のためにはテスターを20人集める必要があるなど(2023 年から)、手続きが面倒になっていることもあり、公開していない。

<sup>1</sup> https://seki.webmasters.gr.jp/swrc/?lang=ja

<sup>2</sup> https://sekika.github.io/2020/01/17/15Puzzle/

<sup>3</sup> https://github.com/sekika/sekika.github.io/blob/master/js/15.js

<sup>4</sup> https://sekika.github.io/kaidoku/sudoku/

<sup>5</sup> ナンプレは世界的には sudoku として有名であるが、「数独」という名称はニコリが商標登 録しているため、日本国内ではニコリが関与しないものはナンプレと表記される。